**Ministère de l'Habitat et de l'Urbanisme et de la Ville Centre National de Recherche Appliquée en Génie Parasismique (CGS)**

#### **PROJET DE RECHERCHE SECTORIEL**

#### **ANALYSE DE LA PERFORMANCE SISMIQUE DES PORTIQUES EN BÉTON ARMÉ AVEC REMPLISSAGE EN MAÇONNERIE RIGIDE PAR INTRODUCTION D'UN MATÉRIAU DISSIPATEUR D'ÉNERGIE**

**CGS/DGS/EVTU/2016**

**Hussein Dev, Le 13/10/2** 

**ÉQUIPE DE RECHERCHE CHARGÉE DU PROJET** 

**Dr. YOUSFI Nacim (Maitre de Recherche A) Dr. AIT BELKACEM Mounir (Maitre de Recherche A) Dr. BOUKRI Mehdi (Directeur de Recherche) Dr. BECHTOULA Hakim (Directeur de Recherche) Dr. AKNOUCHE Hassan (Maitre de Recherche A) Dr. AIROUCHE Abdelhalim (Directeur de Recherche)**

#### **PHASES DU PROJETS**

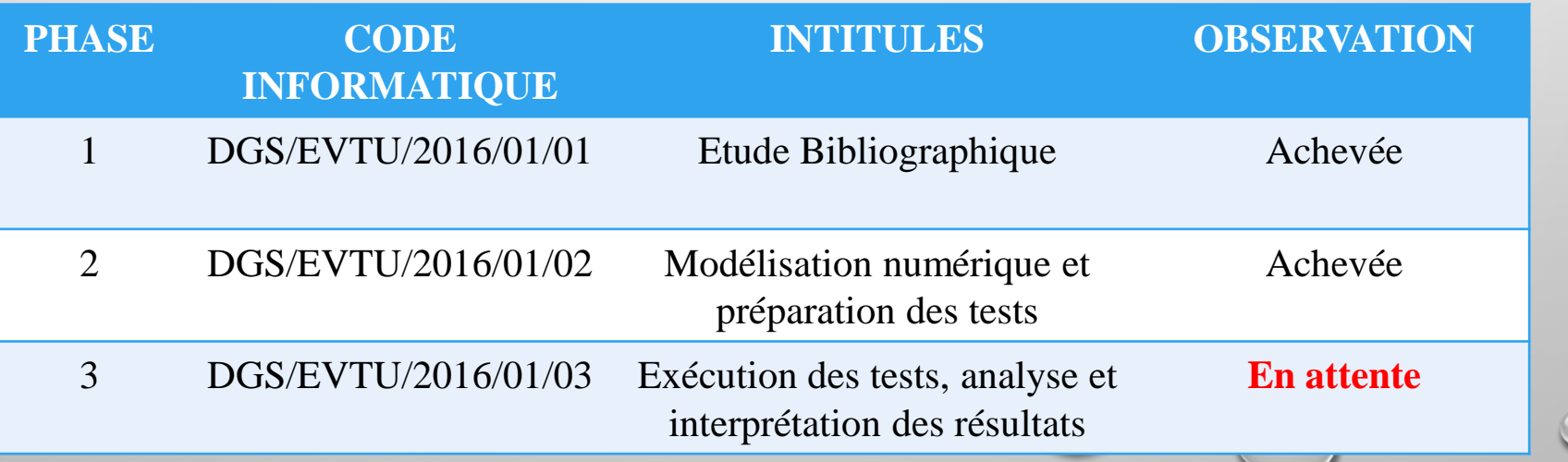

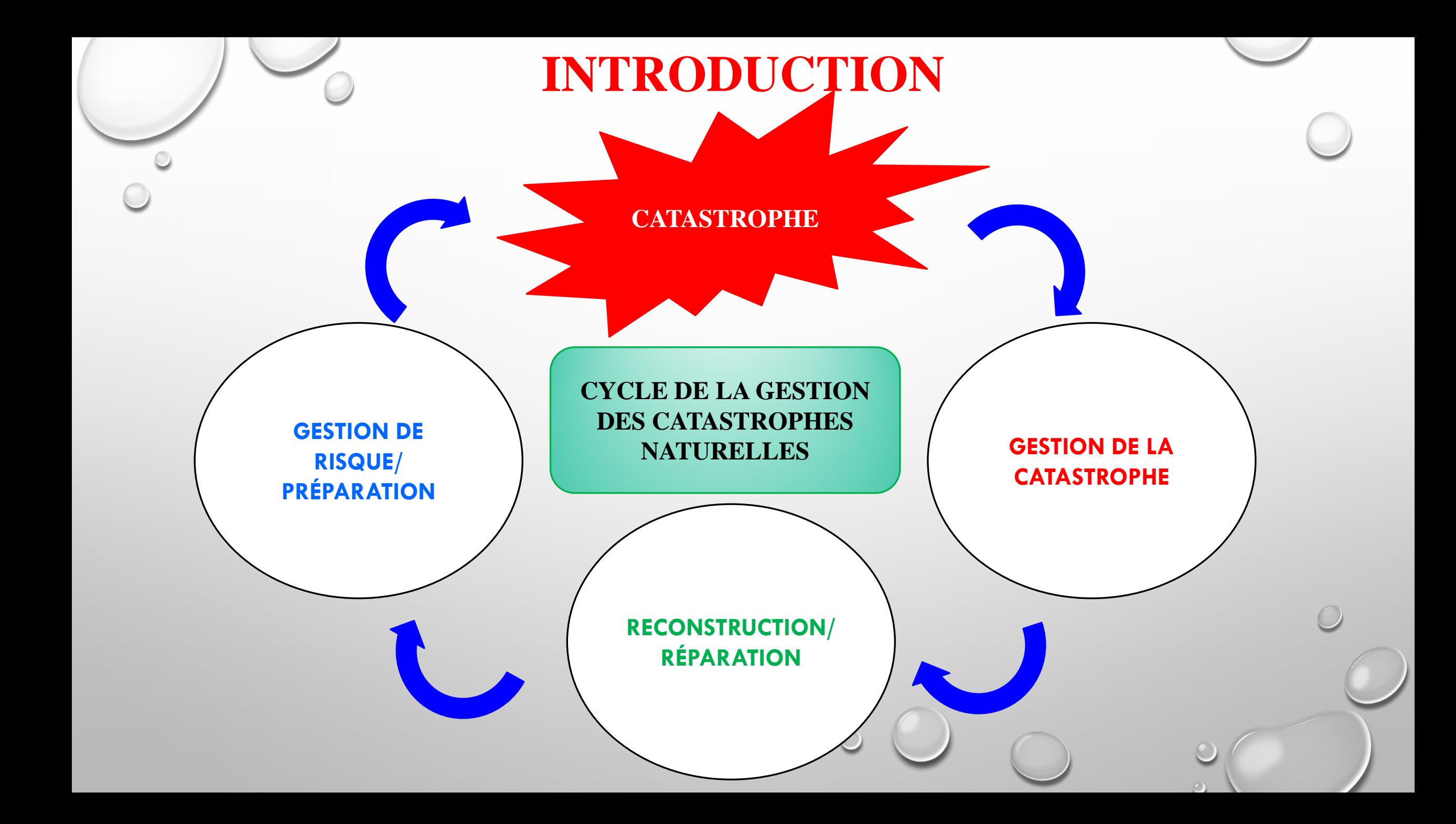

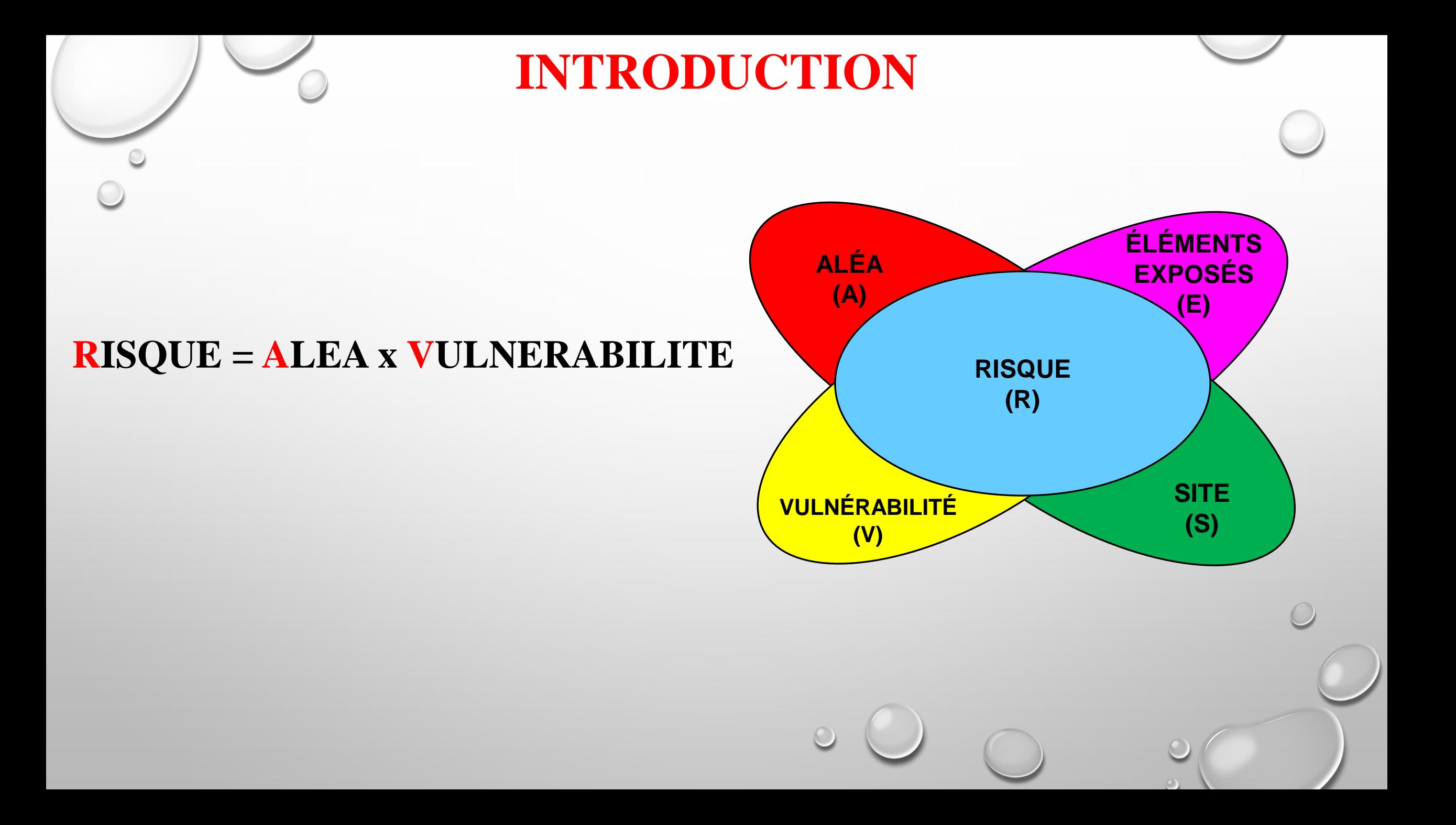

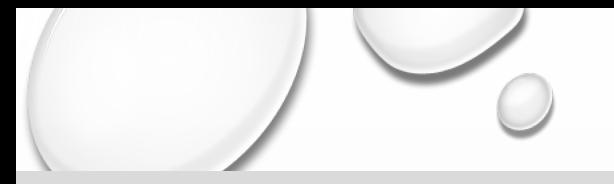

### **PROBLEMATIQUE**

### **PRISE EN COMPTE DE LA VULNÉRABILITÉ SISMIQUE DANS LA CONCEPTION DES OUVRAGES EN PORTIQUE EN BA AVEC REMPLISSAGE EN MAÇONNERIE**

- **Les murs en maçonnerie sont utilisés pour la séparation des espaces aménagés d'un ouvrage ou pour le remplissage des façades.**
- **Les portiques en béton armé doivent reprendre la totalité des charges horizontales.**
- **Les panneaux de maçonnerie peuvent augmenter la rigidité des structures.**
- **Dans la pratique, les ingénieurs concepteurs souvent modélisent des structures souples, ne tenant pas compte de l'effet de l'interaction entre les portiques en béton armé et les panneaux de maçonnerie de remplissage.**

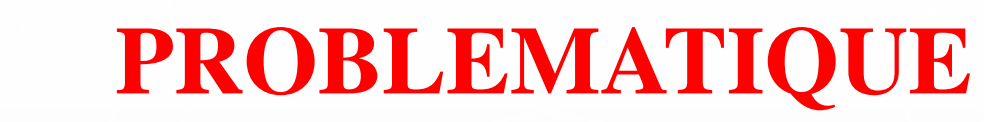

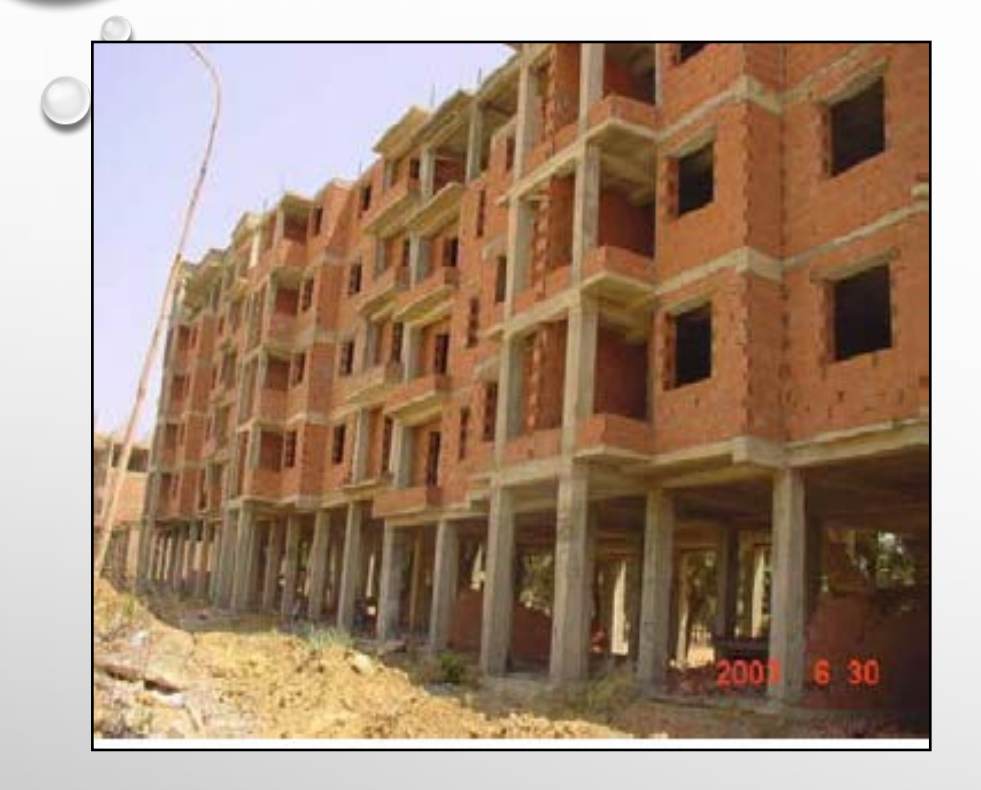

**Portiques auto-stables en BA avec remplissage en maçonnerie**

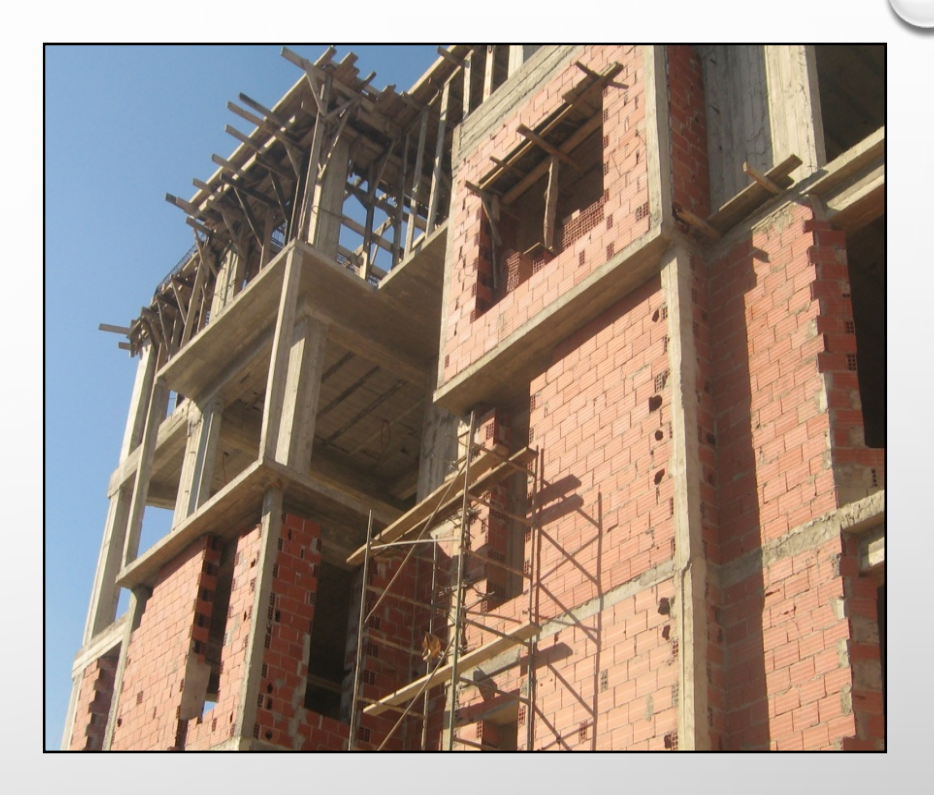

**Portiques en BA contreventés par des voiles en BA avec remplissage en maçonnerie**

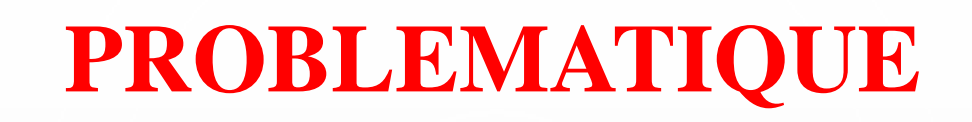

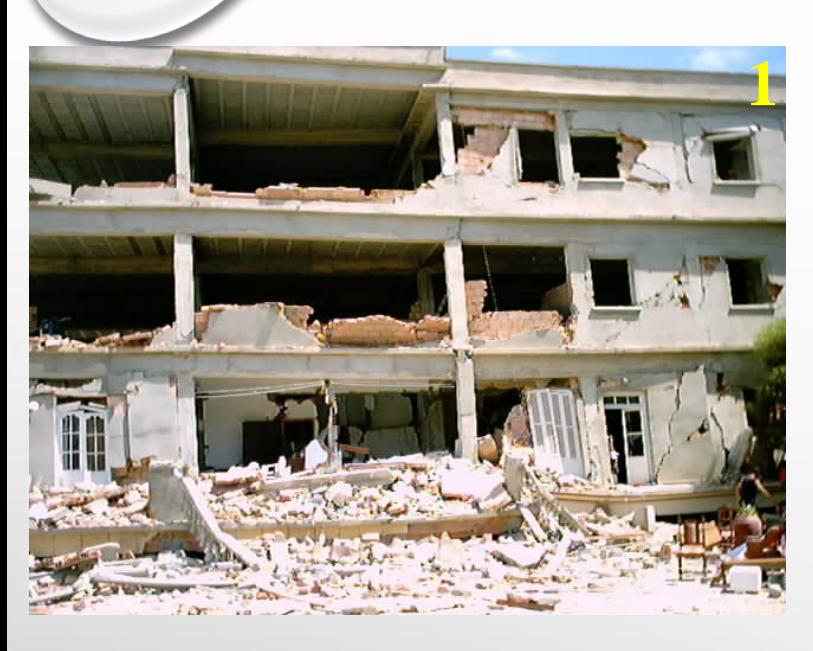

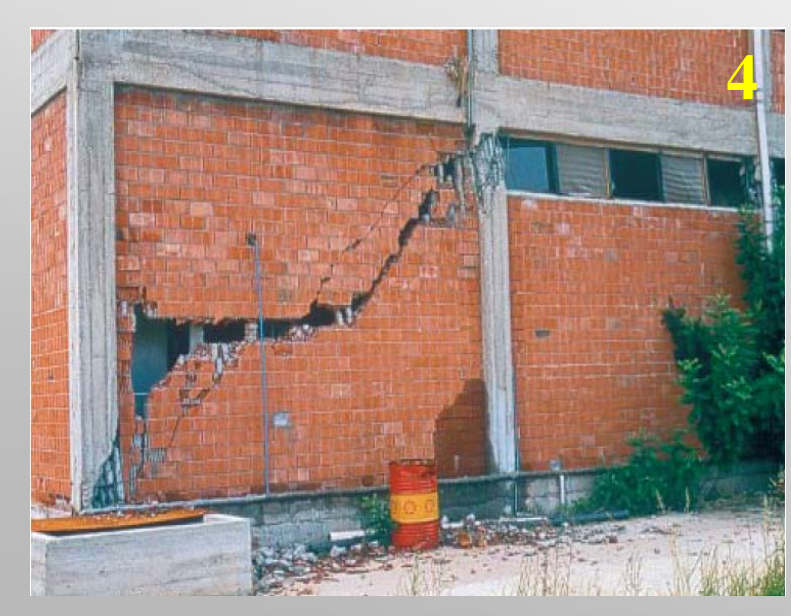

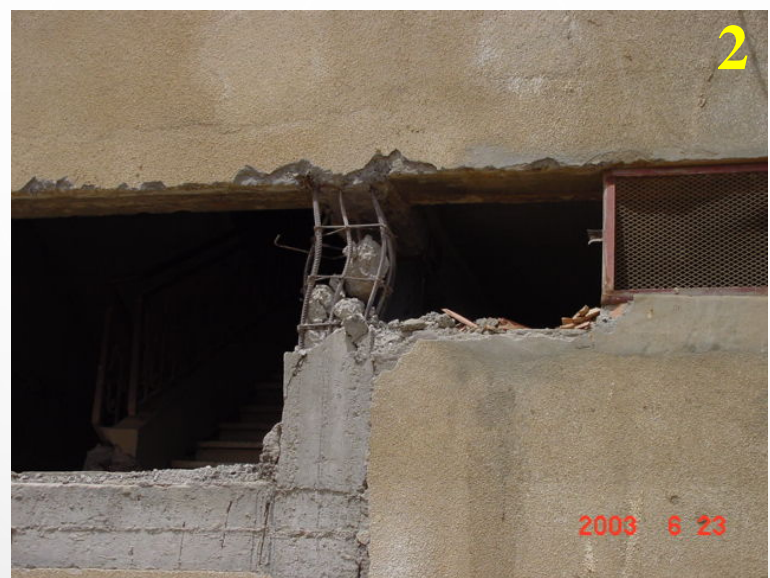

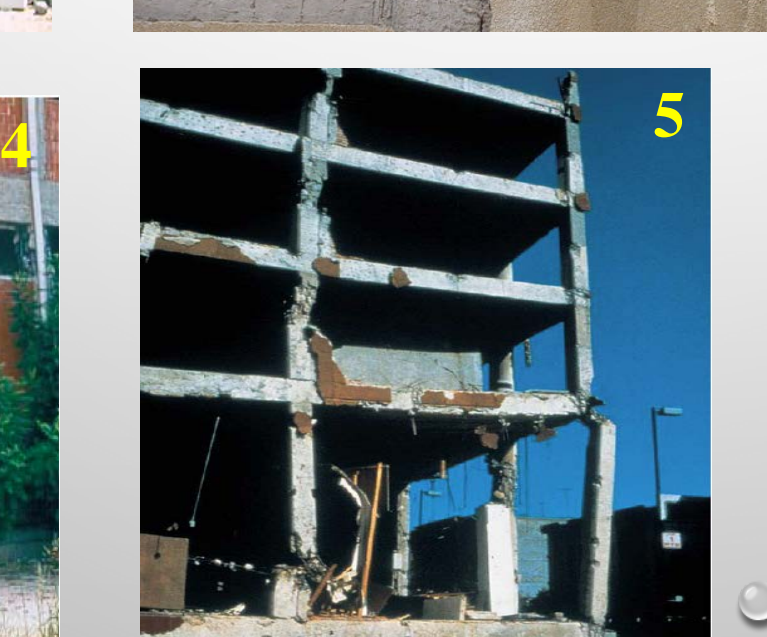

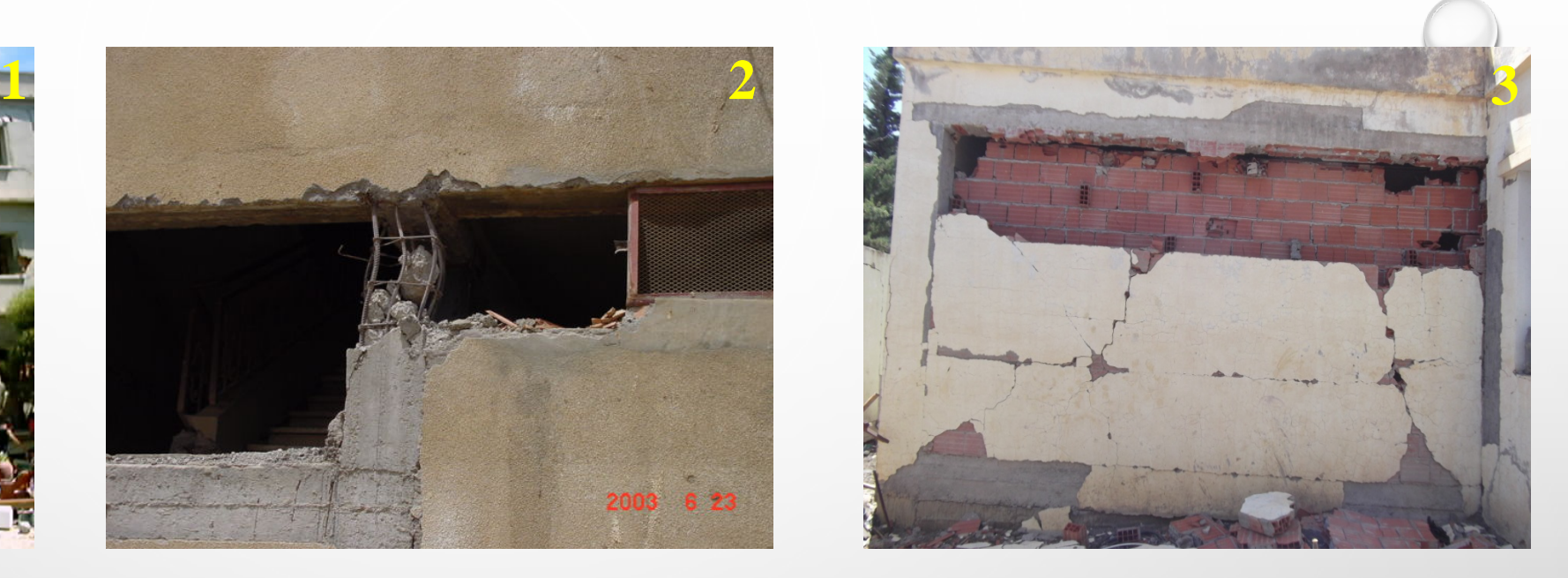

- **1. Séisme de Boumerdes 2003**
- **2. Séisme de Boumerdes 2003**
- **3. Séisme de Mihoub (Médéa) 2016**
- **4. Séisme de Adana-Ceyhan, Turquie 1998**

**Travaux de Recherche**

**5. Séisme de Mexico 1985**

### **OBJECTIFS**

**Éviter l'endommagement des éléments structuraux et non structuraux lors d'un séisme**

- **Prévoir des joints pour séparer la structure porteuse et les parois intermédiaires non-porteuses, notamment les panneaux en maçonnerie, qui ont un comportement rigide et fragile.**
- □ Les joints sont prévus le long des poteaux, et de les remplir de matériaux souples, telles les plaques en **caoutchouc le polyuréthane, le polystyrène, ou les roches minérales, pour avoir une meilleure dissipation d'énergie.**

**Exemple d'un joint en mousse dure assurant une connexion rigide réalisé en suisse. A éviter**

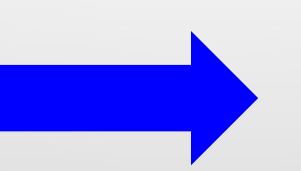

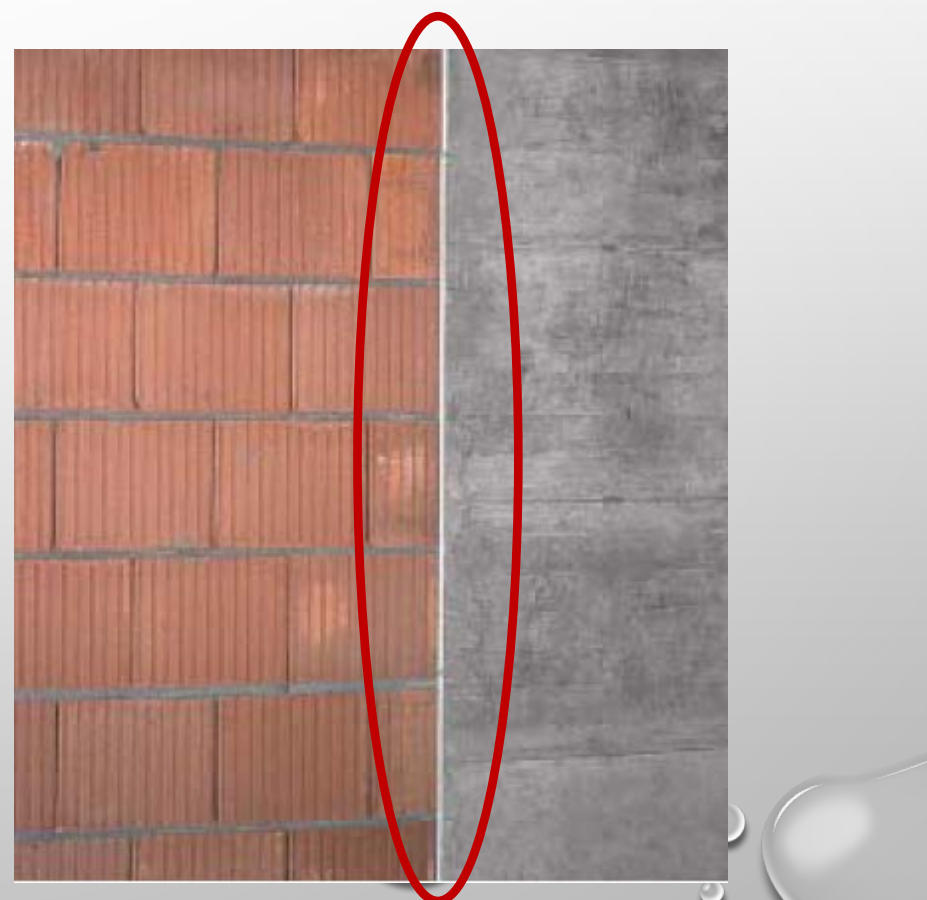

## **IDENTIFICATION ET COMPRTEMENT DES MATERIAUX UTILISÉS**

**Les panneaux de remplissage en maçonnerie**

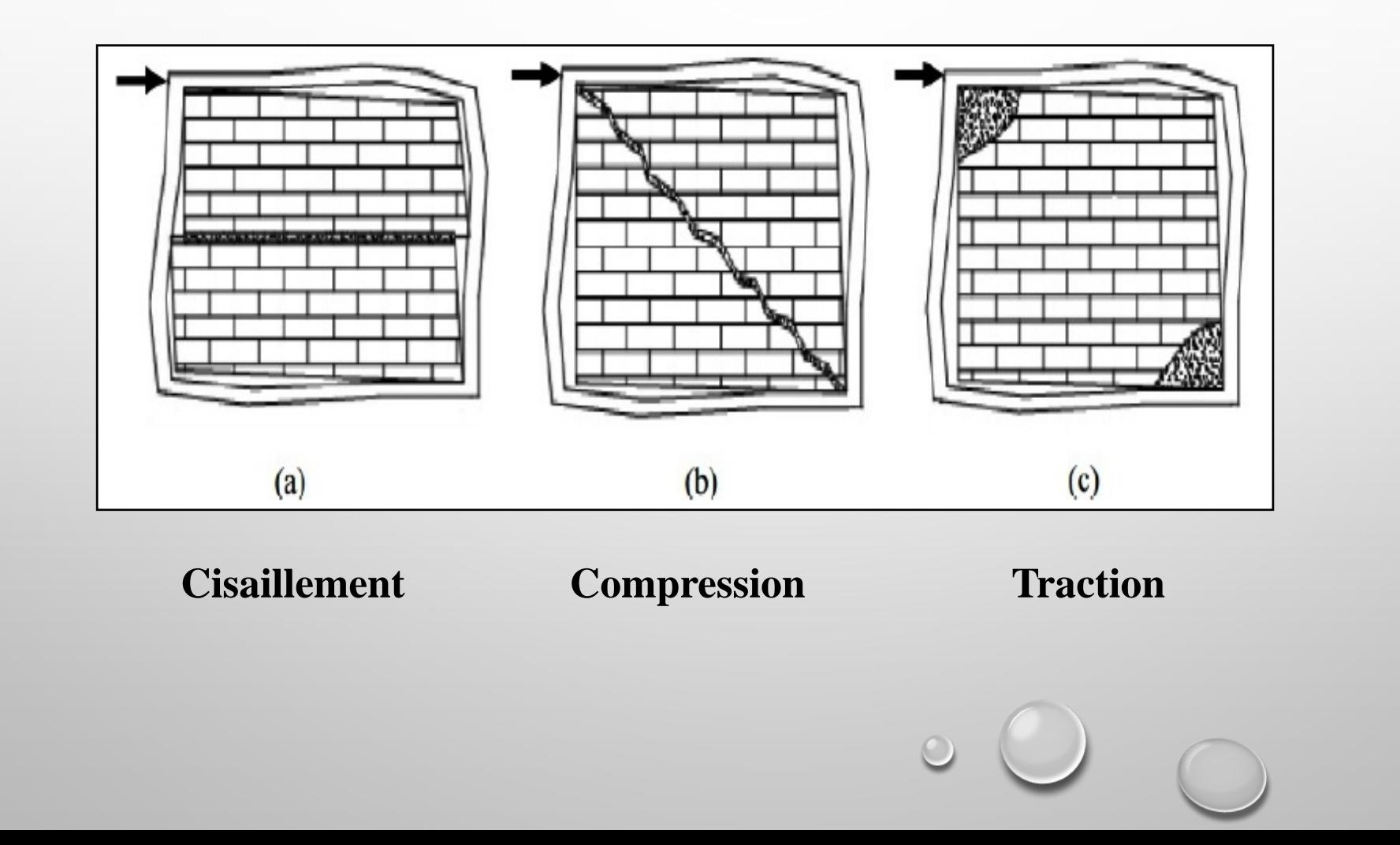

## **IDENTIFICATION ET COMPRTEMENT DES MATERIAUX UTILISÉS**

#### **Loi de comportement de la maçonnerie**

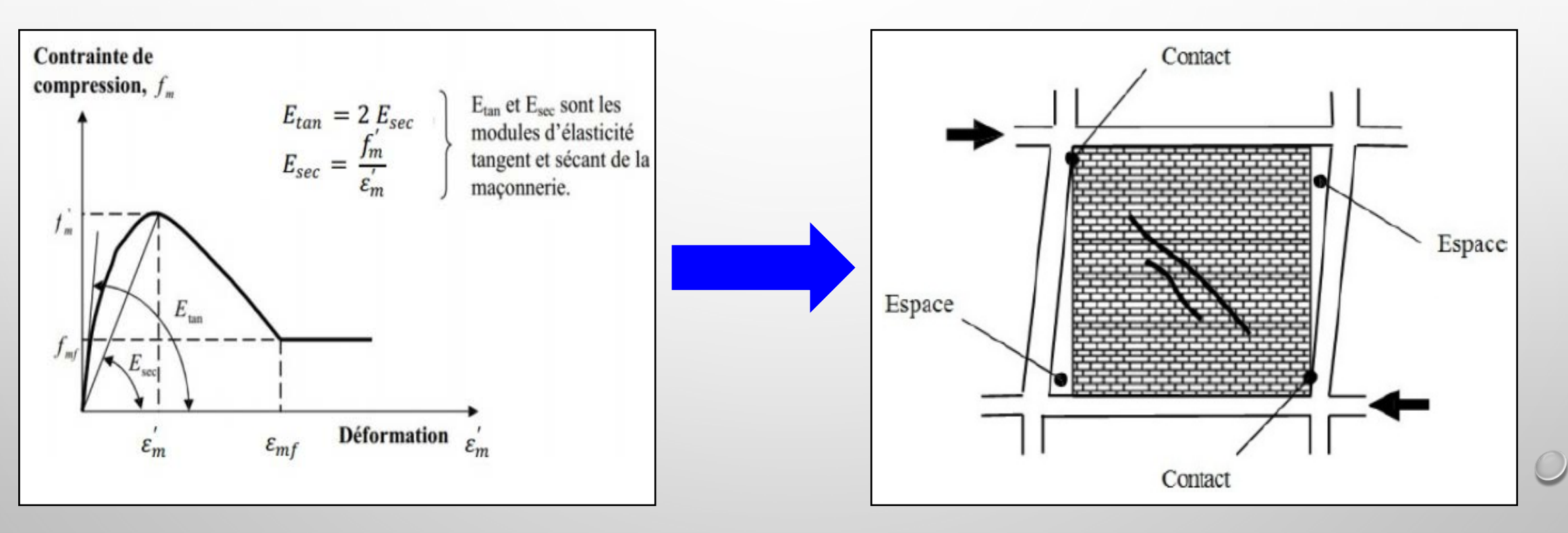

**Absence de ductilité Déformation d'un portique en BA avec remplissage en maçonnerie** 

### **Spécimen utilisé**

- **Bâtiment en portiques auto-stables en béton armé de cinq (05) niveaux (Rez-De-Chaussée + Quatre (04) étages) à usage d'habitation.**
- **Période de construction après 2003 selon le RPA 99.**
- **Wilaya d'Alger, zone sismique III.**

#### **ADAPTATION DES DIMENSIONS DU PORTIQUE AVEC UN FACTEUR L'ECHELLE 1/2**

### **Caractéristiques des matériaux utilisés**

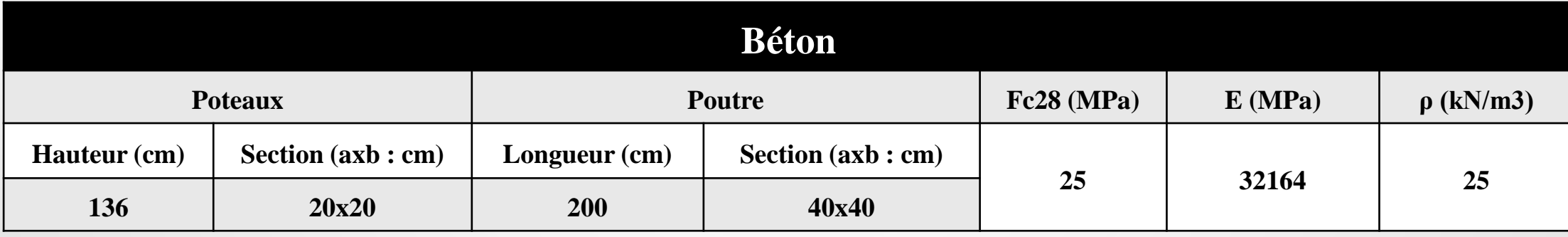

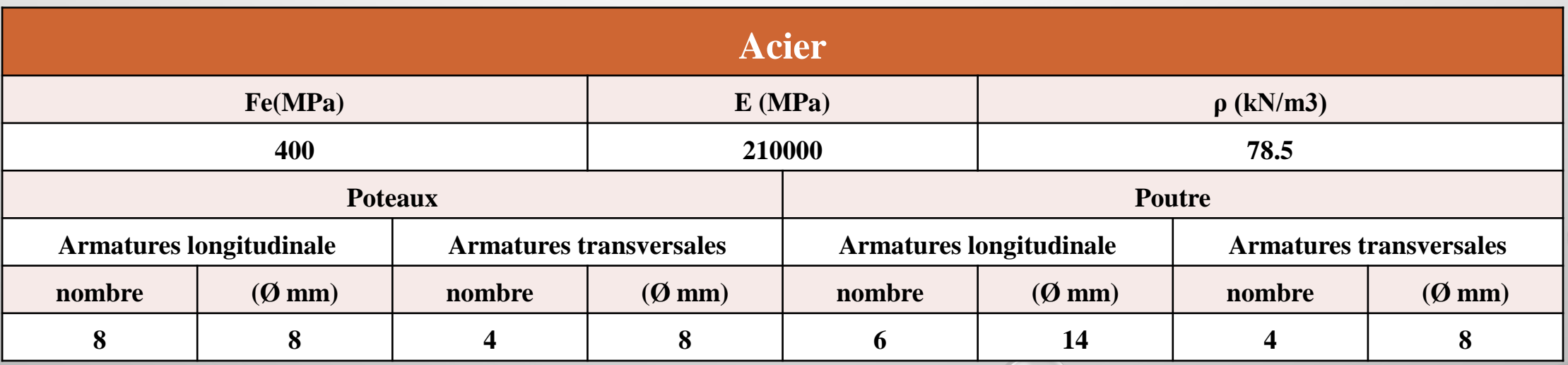

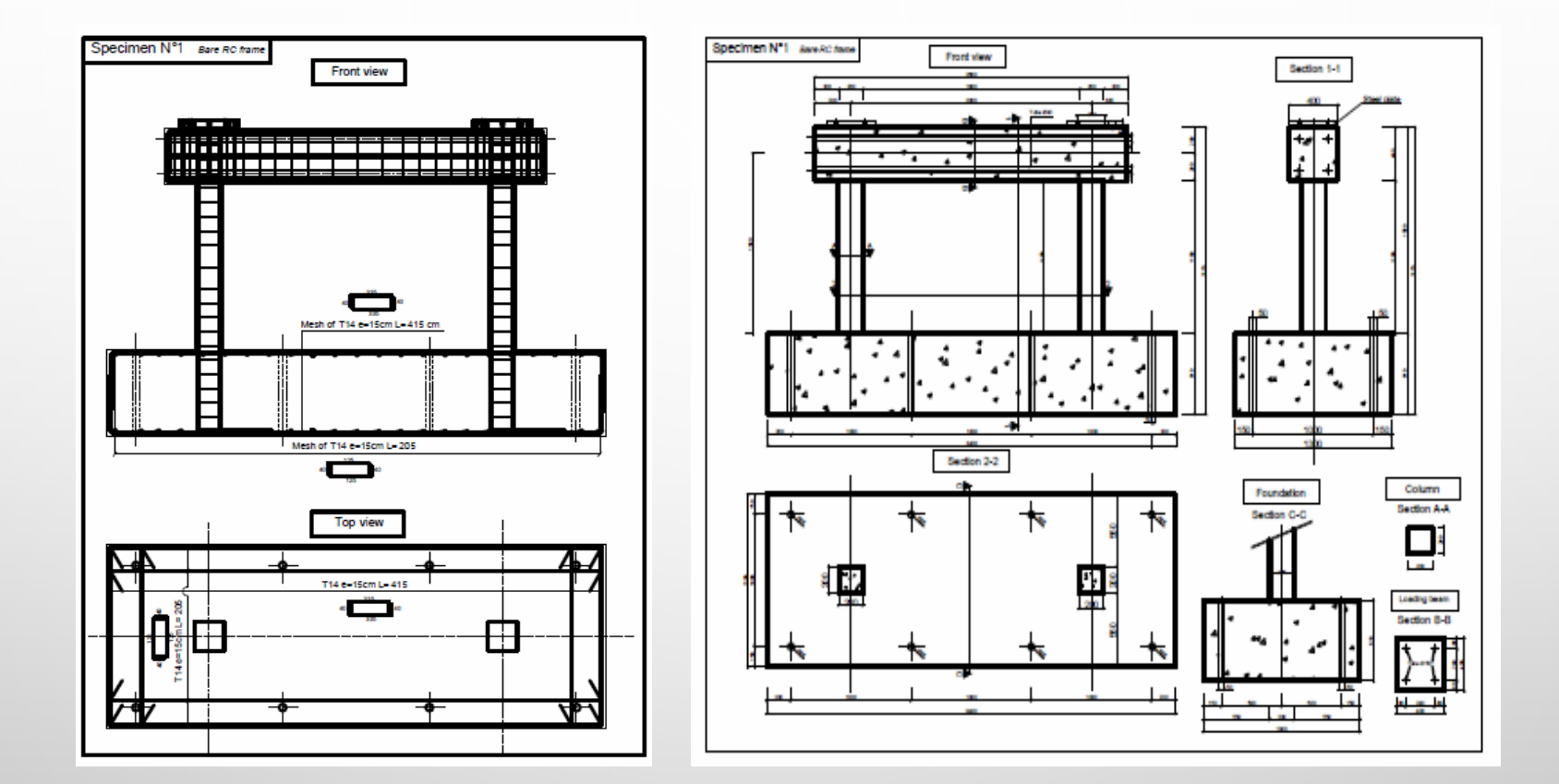

**Dimensions du modèle utilisé**

# **MODÉLISATION NUMÉRIQUE ANALYSE STATIQUE NON LINEAIRE**

#### **Portique en BA Vide (Sans remplissage en maçonnerie).**

- **Analyse statique non linéaire.**
- **Force limite ≈ 60 kN.**
- **Déplacement limite ≈ 7 cm.**

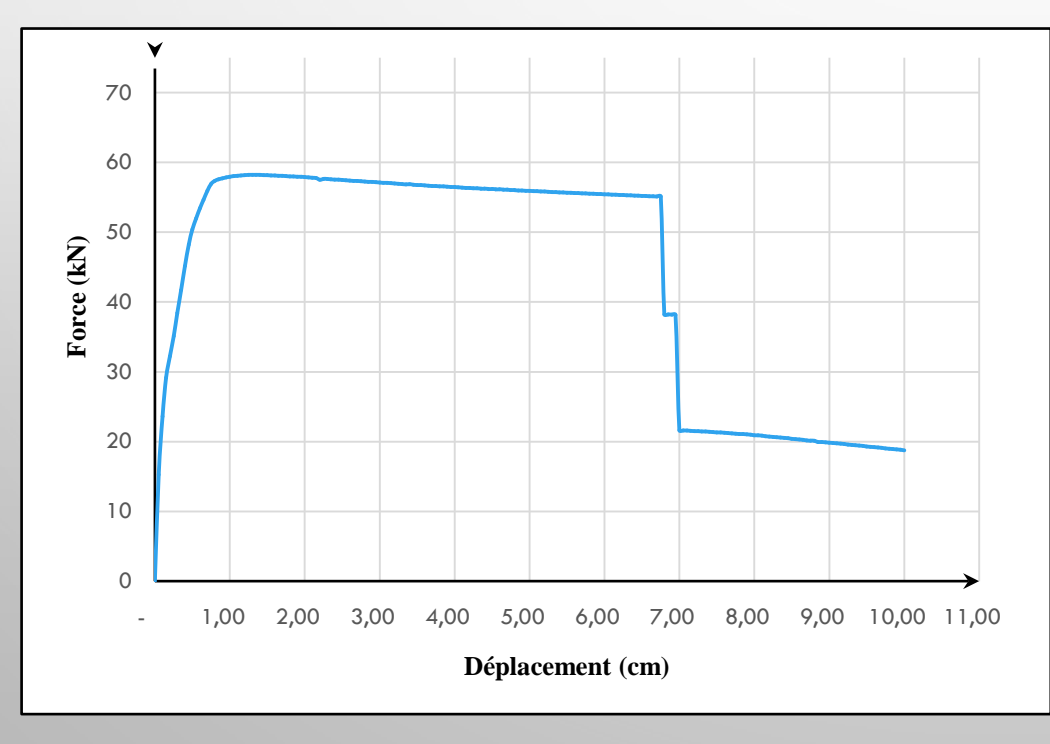

### **Modèle N° 1 (Push over)**

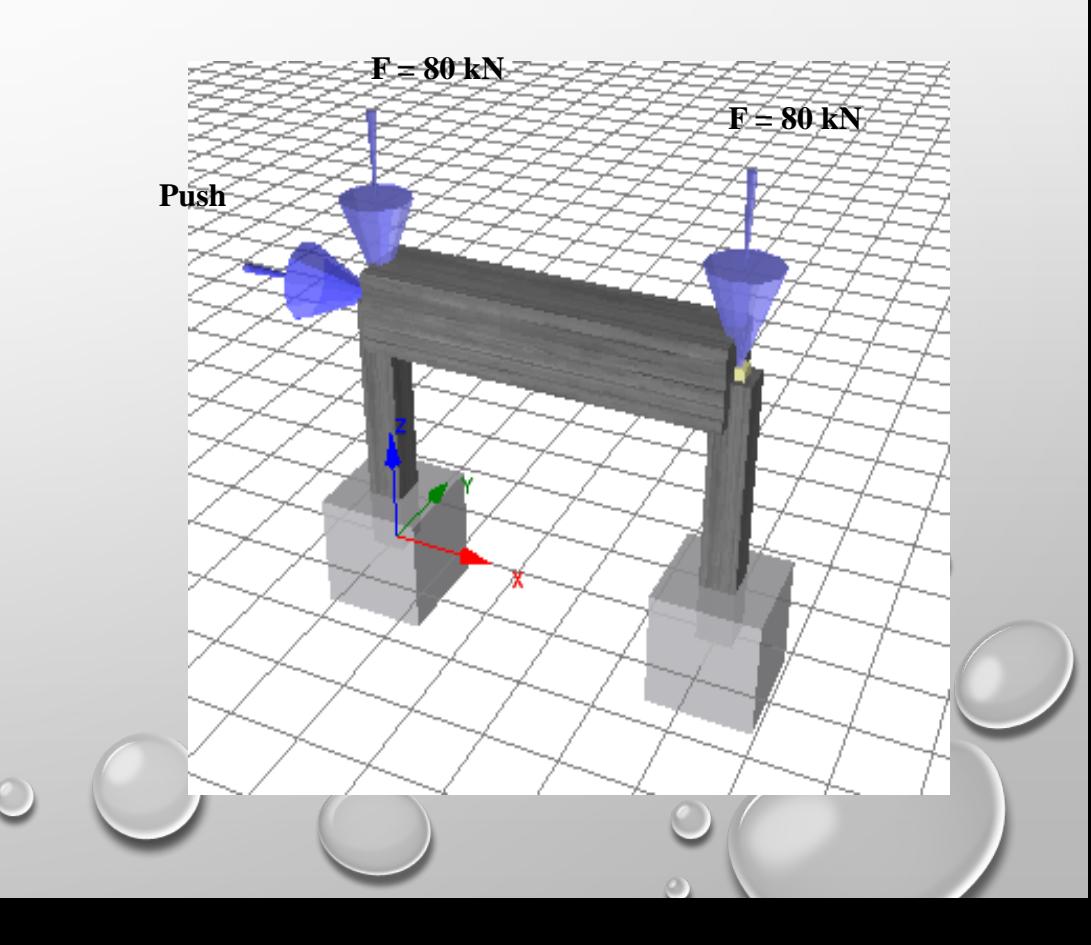

# **MODÉLISATION NUMÉRIQUE ANALYSE STATIQUE NON LINEAIRE**

#### **Portique en BA avec remplissage en maçonnerie.**

- **Analyse statique non linéaire.**
- **Force limite ≈ 120 kN.**
- **Déplacement limite ≈ 7cm.**
- **Perte de Ductilité.**

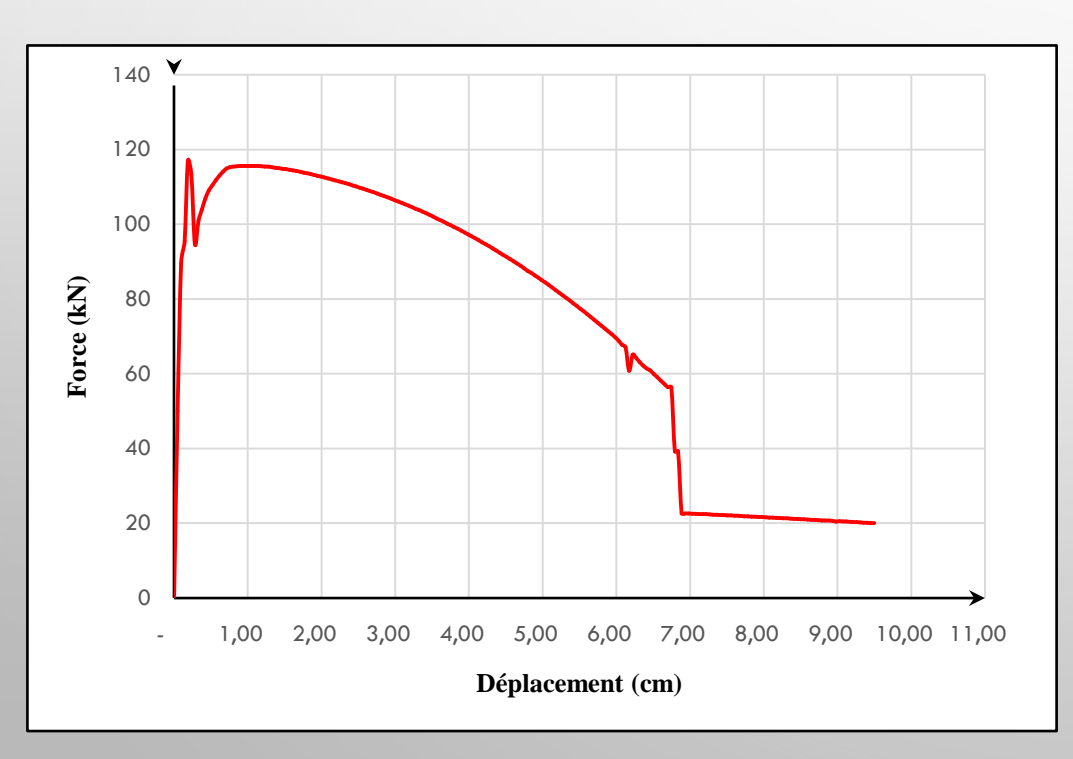

#### **Modèle N° 2 (Push over)**

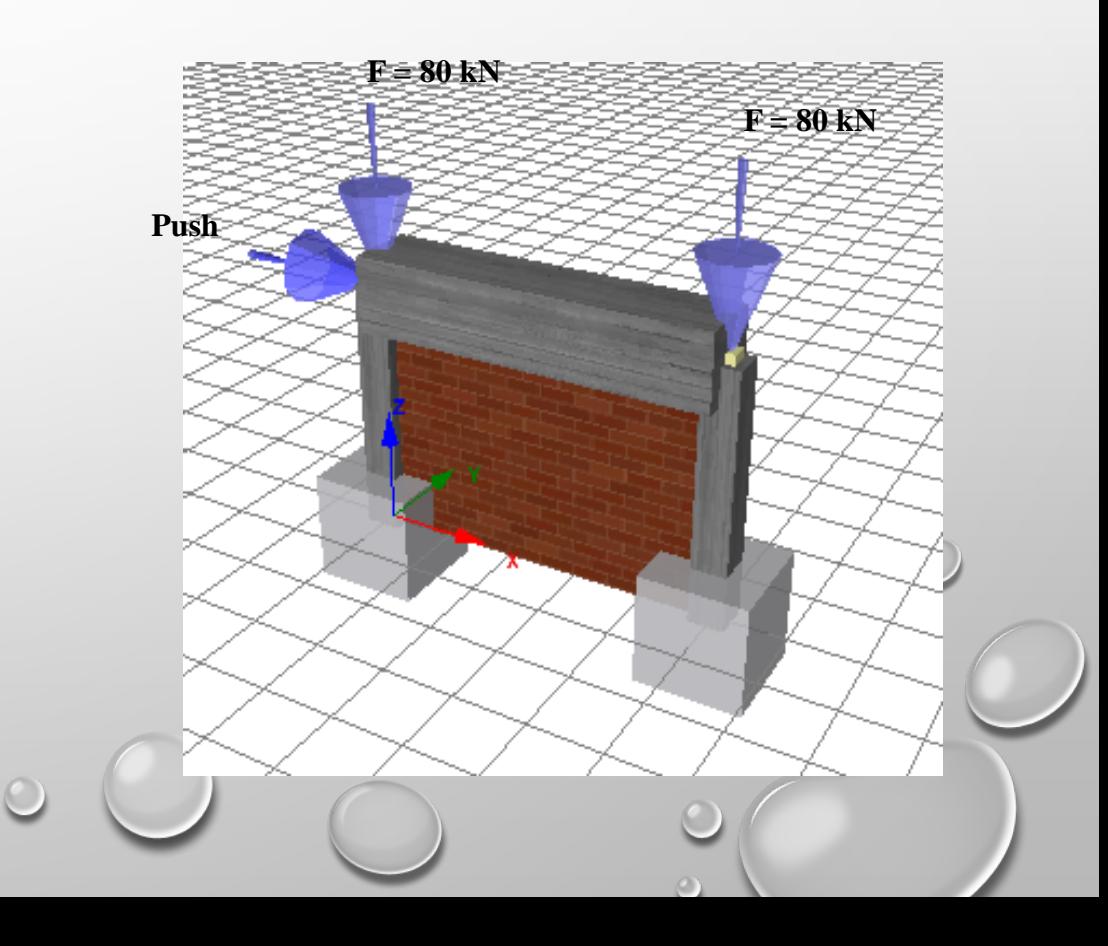

### **MODÉLISATION NUMÉRIQUE ANALYSE STATIQUE NON LINEAIRE CARACTÉRISTIQUE PHYSIQUES ET MÉCANIQUES DU POLYSTYRÈNE**

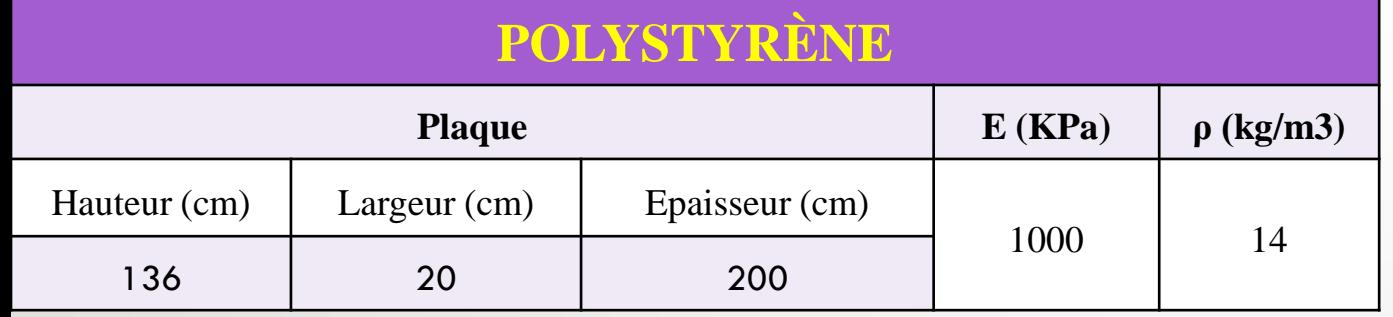

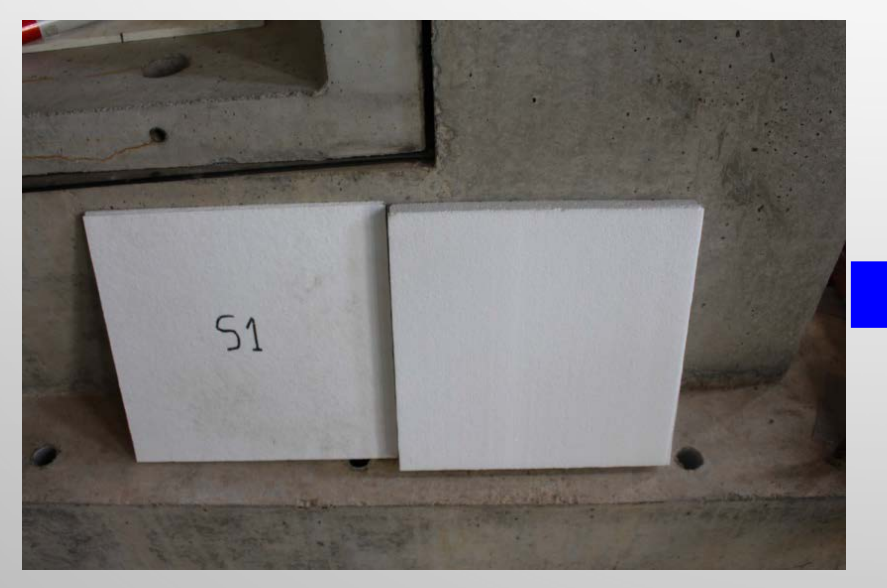

#### **ESSAI SUR PLAQUE RECTANGULAIRE**

**Exemple de loi de comportement de plaque de POLYSTYRÈNE polystyrène (Laboratoire du CGS)**

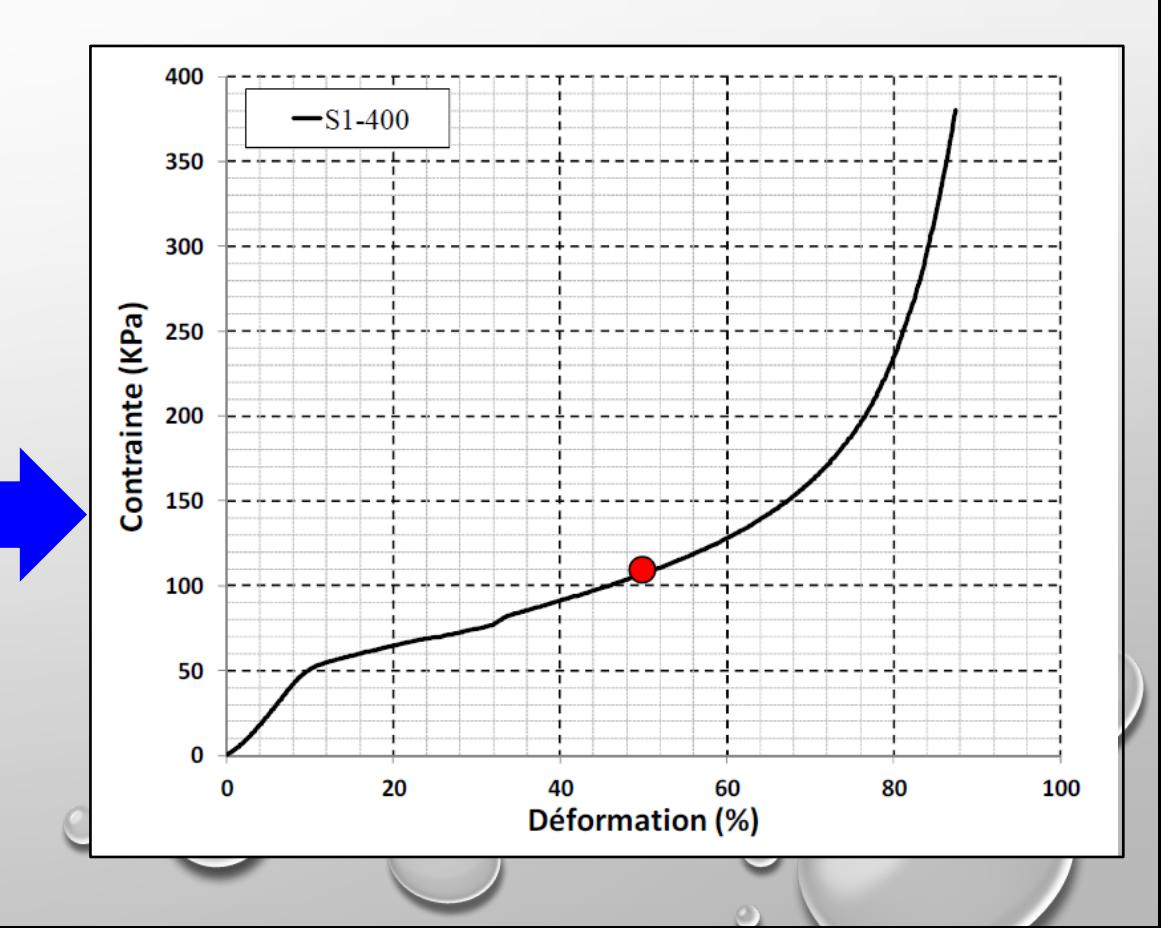

## **MODÉLISATION NUMÉRIQUE ANALYSE STATIQUE NON LINEAIRE**

- **Portique en BA avec remplissage en maçonnerie par introduction de plaques en polystyrène**
- **Analyse statique non linéaire.**
- $\Box$  Force limite  $> 60$  kN.
- **Déplacement limite ≈ 7cm.**
- **Constance de Ductilité.**

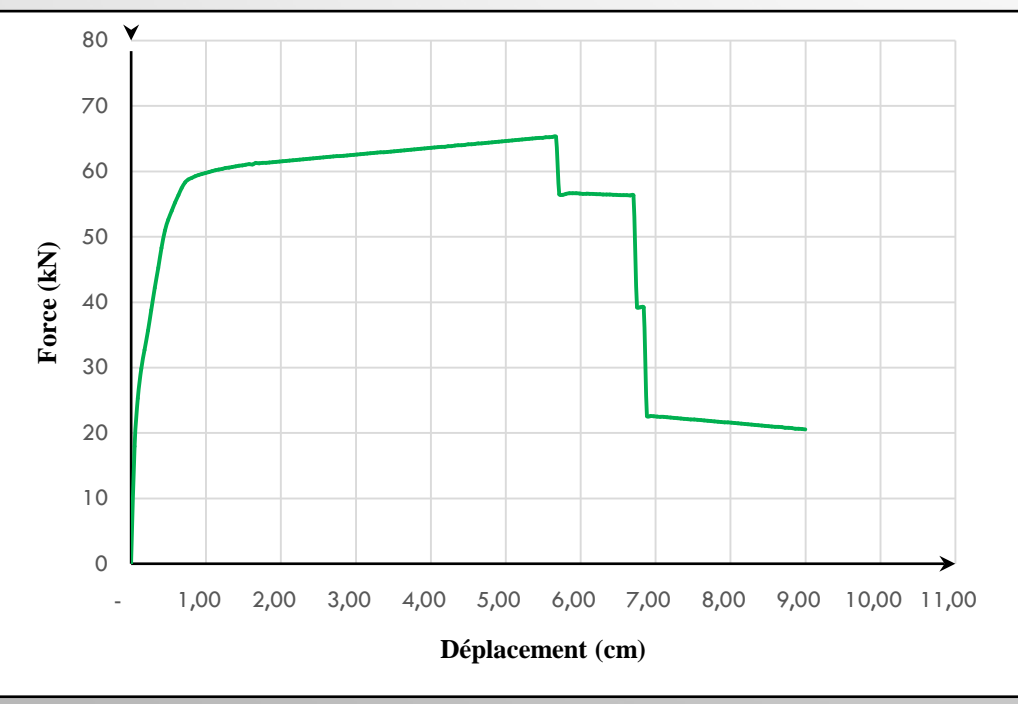

#### **Modèle N° 3 (Push over)**

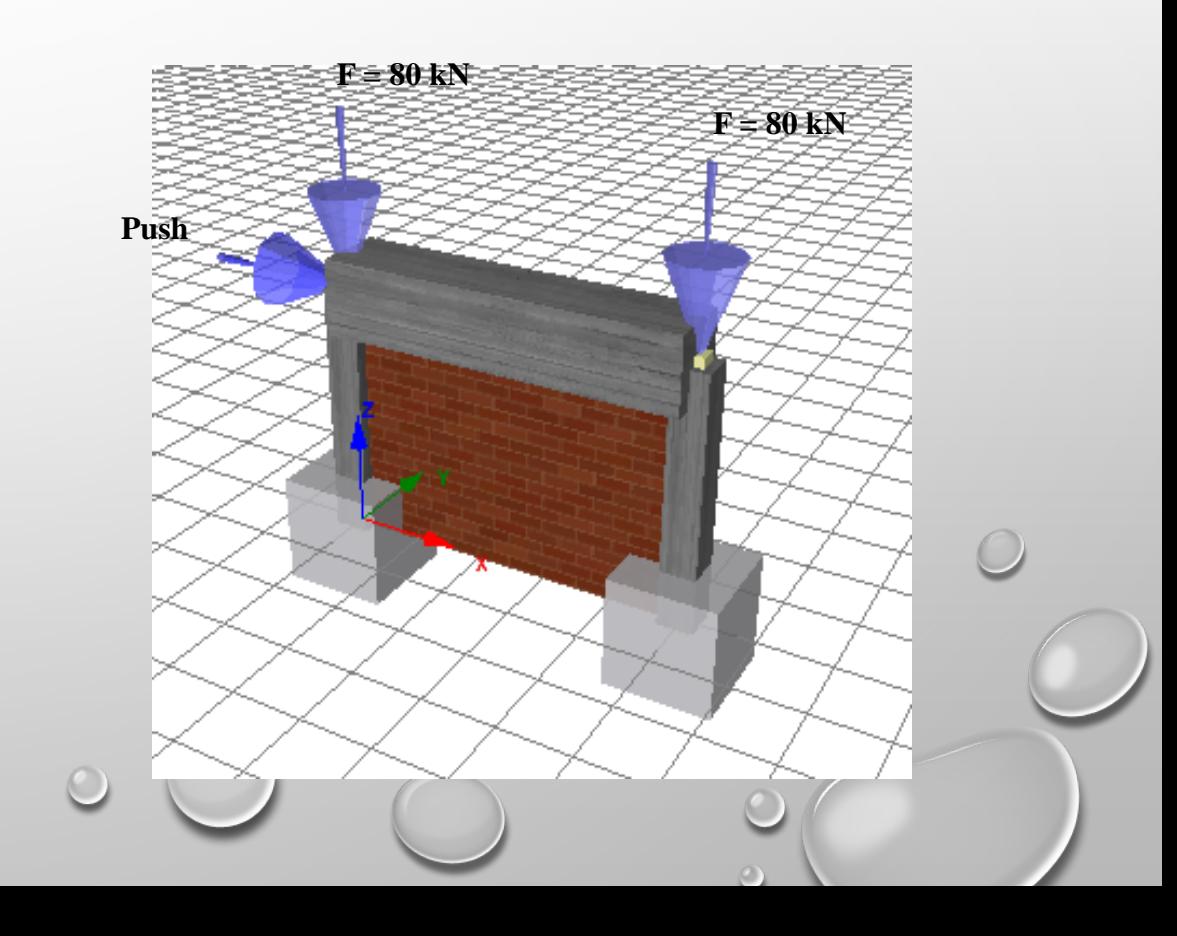

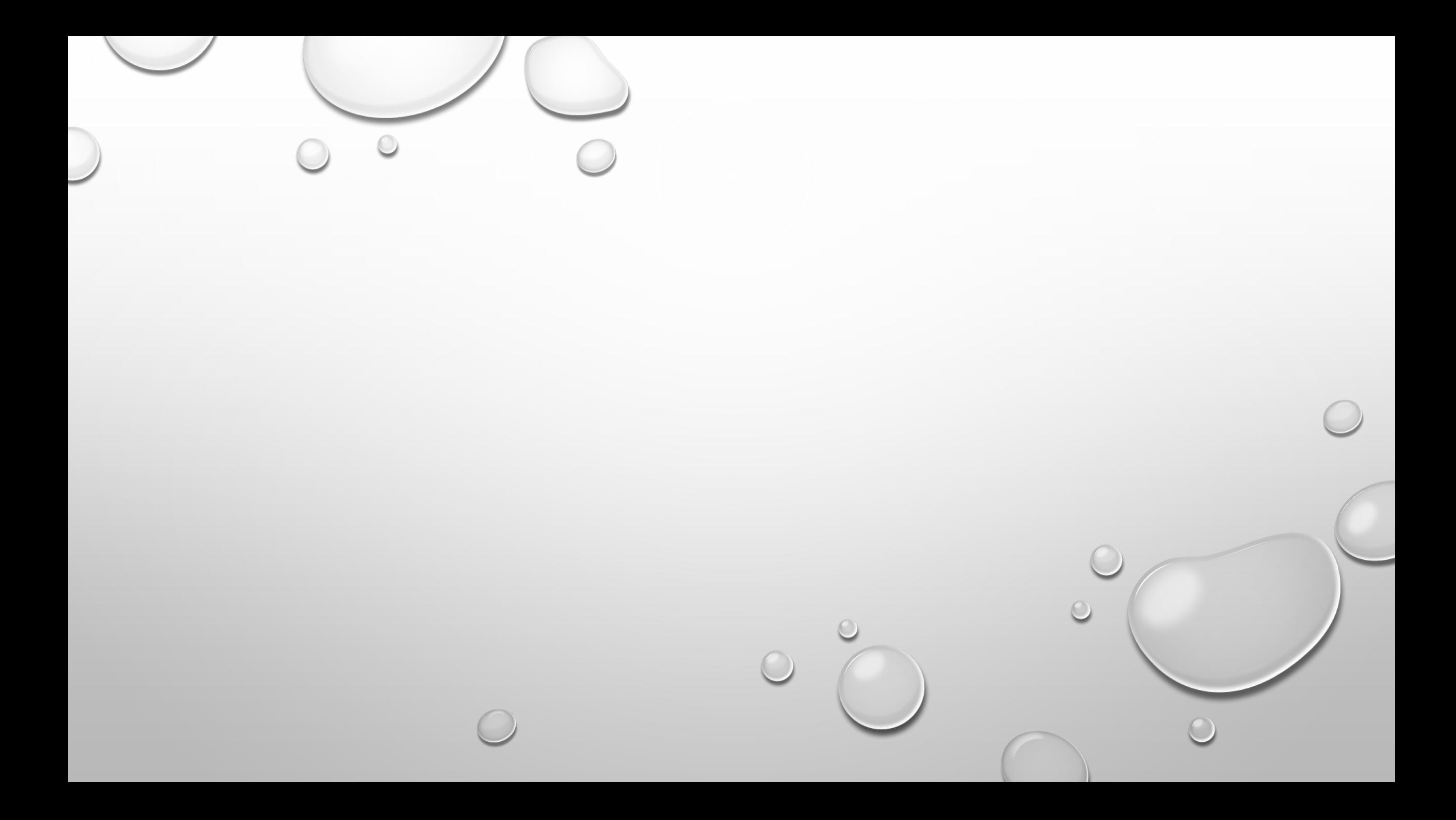

### **CHARGEMENT CYCLIQUE**

**Portique en BA Vide (Sans remplissage en maçonnerie).**

- **Analyse statique non linéaire sous chargement cyclique.**
- $\Box$  **Force limite** ≈ **60 kN.**
- **Déplacement limite ≈ 6.5 cm.**

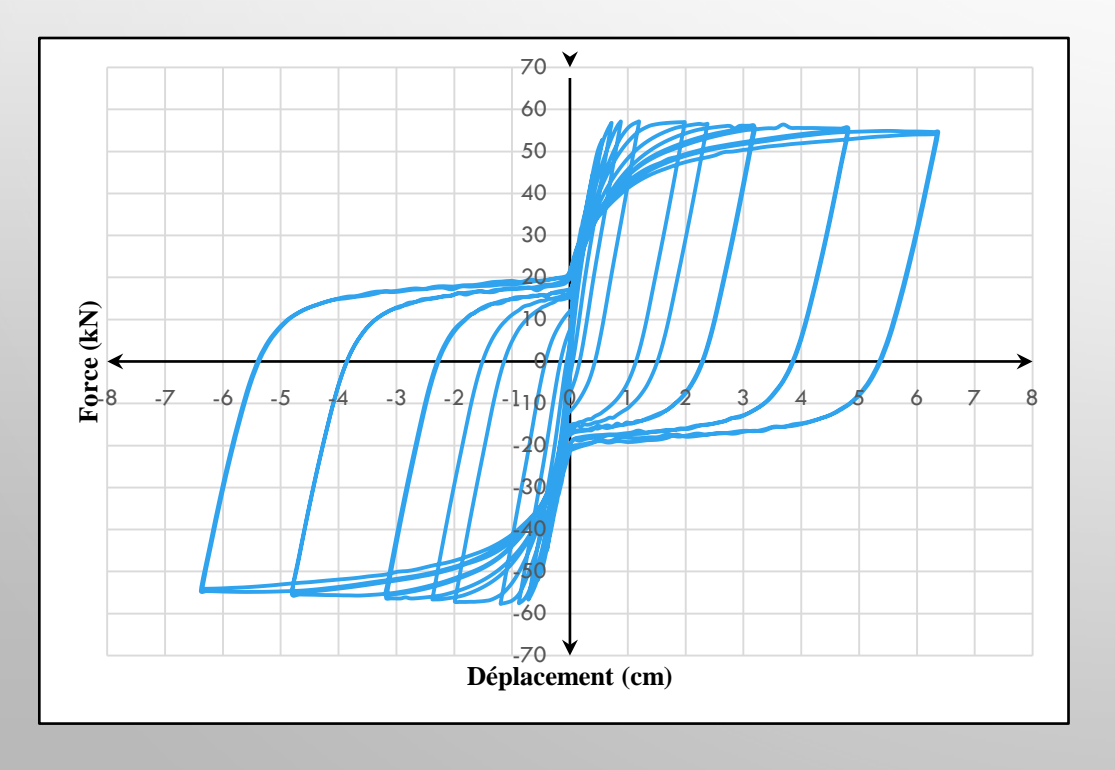

#### **Modèle N° 1**

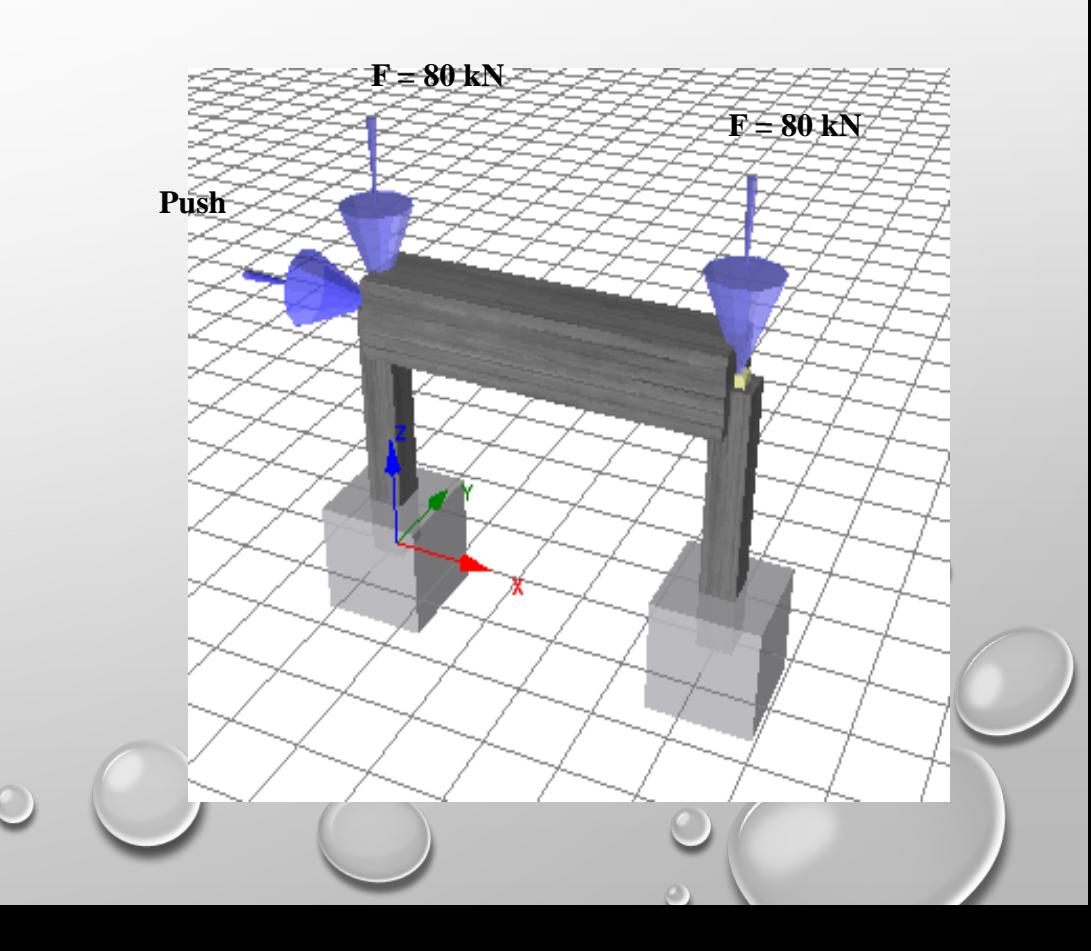

# **MODÉLISATION NUMÉRIQUE CHARGEMENT CYCLIQUE**

- **Portique en BA avec remplissage en maçonnerie. Analyse statique non linéaire sous chargement**
	- **cyclique.**
- **Force limite ≈ 120 kN.**
- **Déplacement limite ≈ 6.5 cm.**
- 

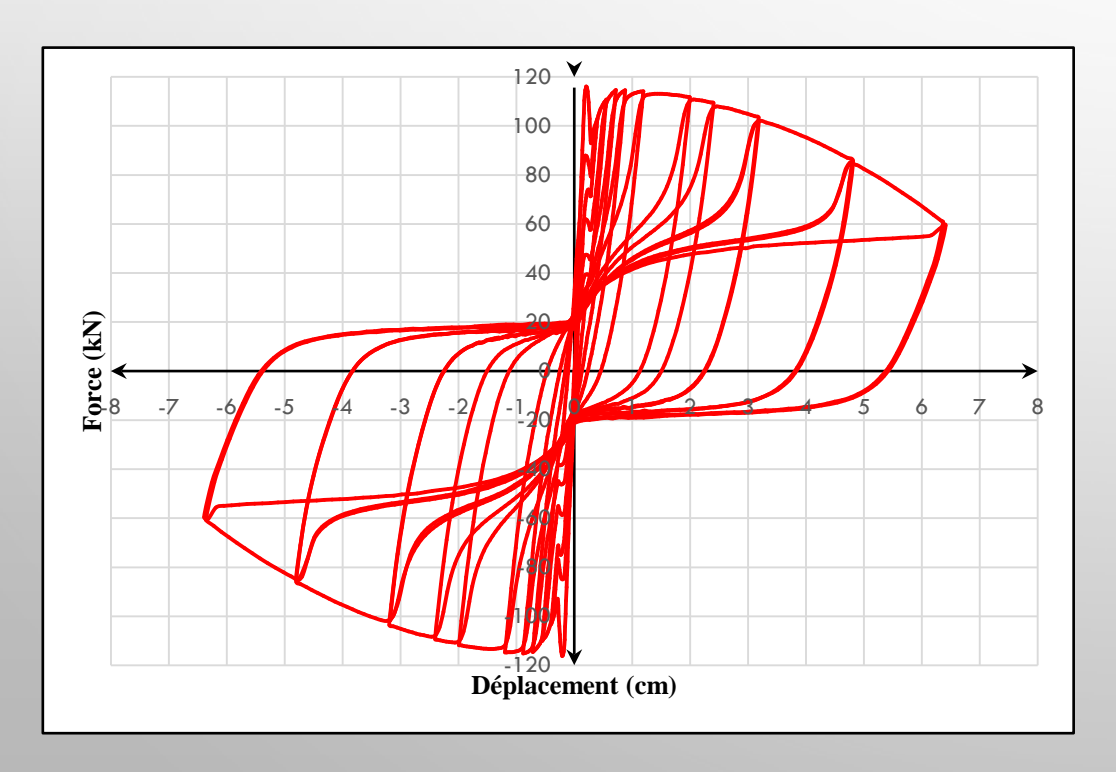

#### **Modèle N° 2**

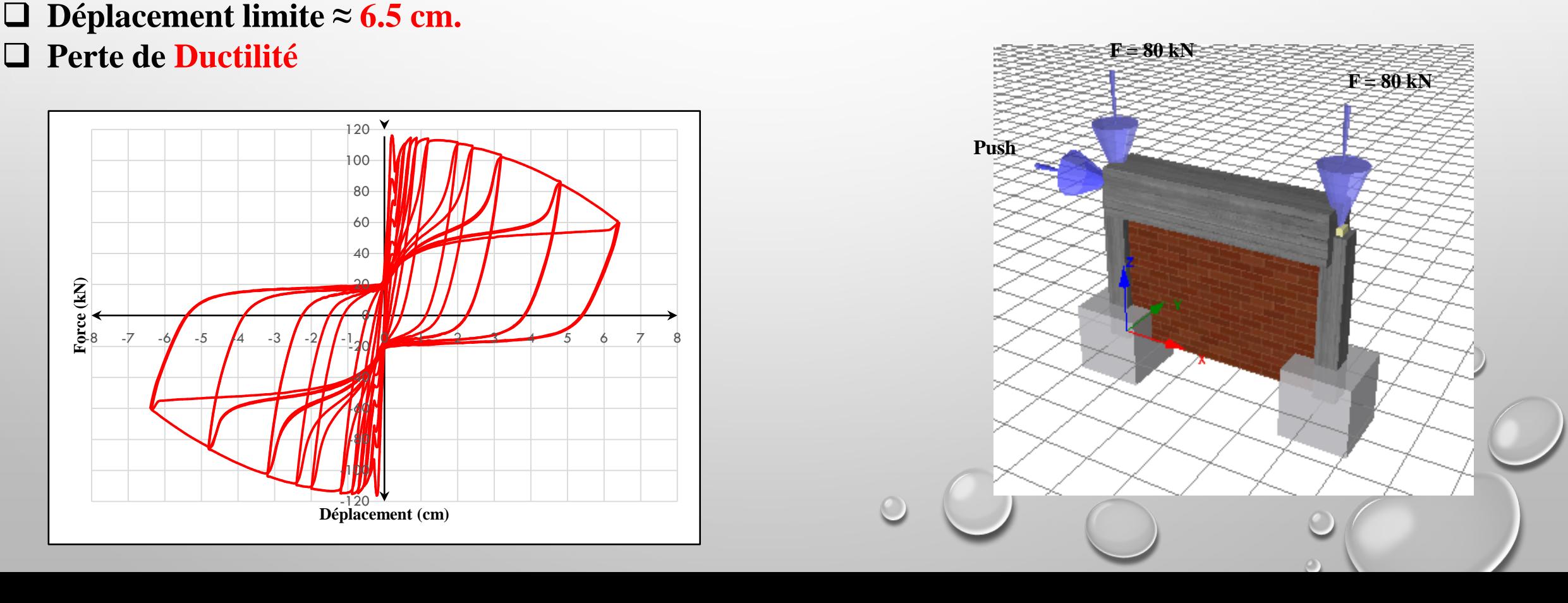

# **MODÉLISATION NUMÉRIQUE CHARGEMENT CYCLIQUE**

- **Portique en BA avec remplissage en maçonnerie par introduction de plaques en polystyrène**
- **Analyse statique non linéaire sous chargement cyclique.**
- **Force limite ≈ 60 kN.**
- **Déplacement limite ≈ 6.5 cm.**

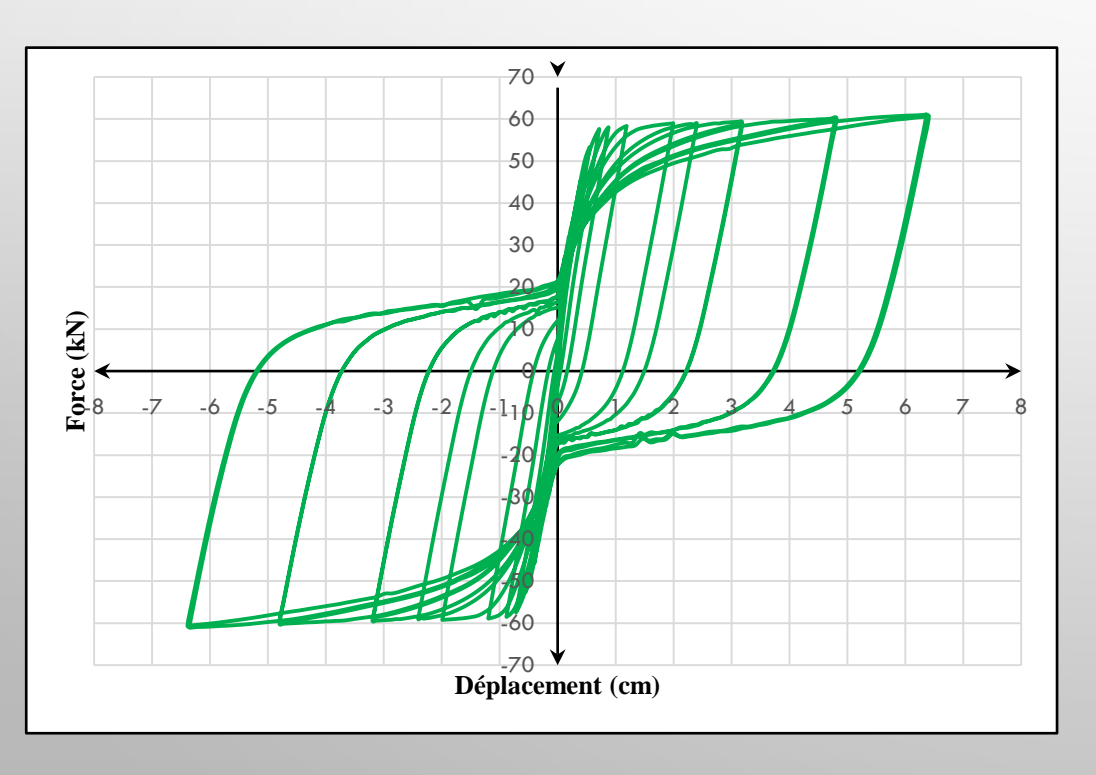

### **Modèle N° 3**

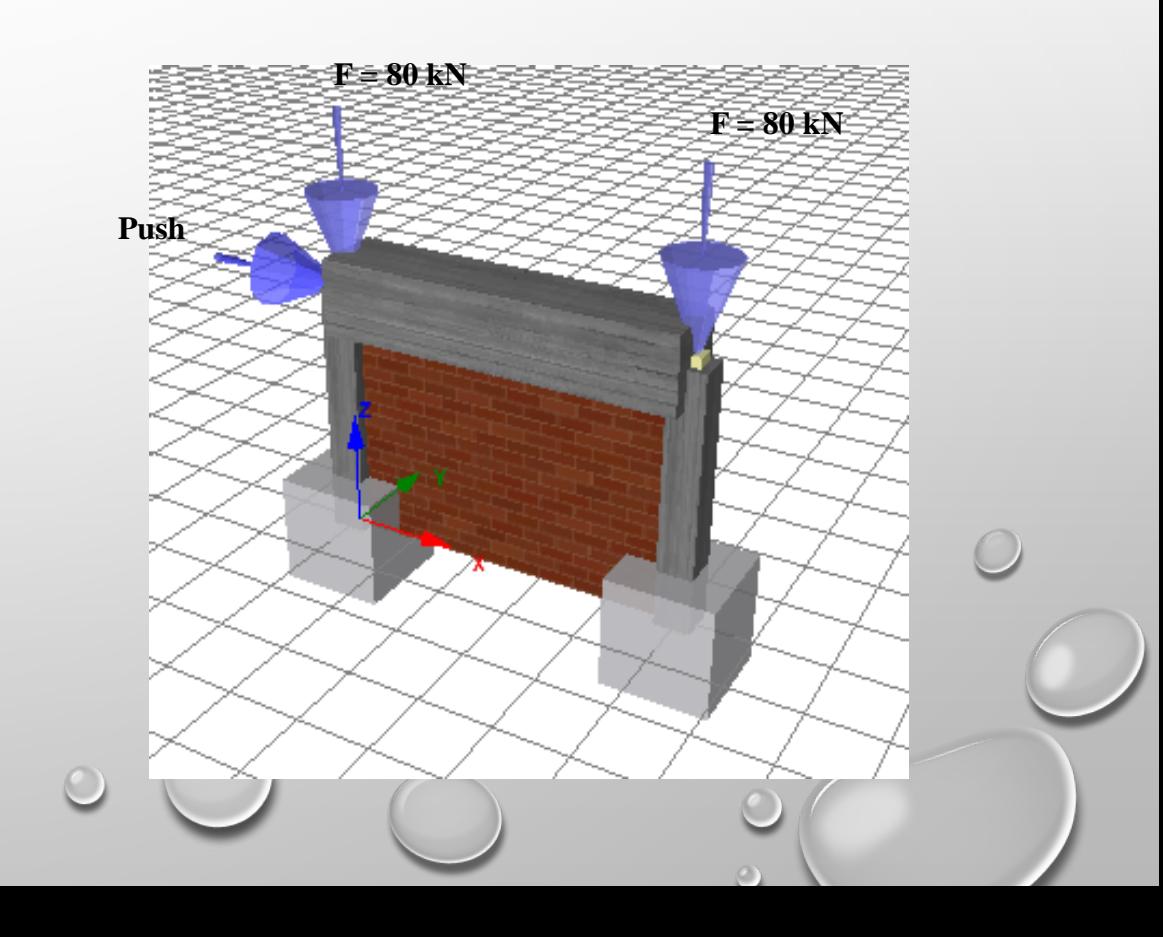

### **CONCLUSION**

- **L'interaction portiques-maçonnerie de remplissage peut causer de sérieux dommages dans les éléments** structuraux où dans les murs de remplissage lorsque la structure est trop rigide par rapport à ces derniers.
- $\Box$  Cette d'interaction est dû à plusieurs causes pendant les phases de réalisation d'un ouvrage, comme pour la **phase de conception (Modélisation).**
- **L'introduction d'un matériau dissipateur d'énergie permettra à l'ossature de préserver son comportement prévu dans la phase de conception notamment la ductilité des portiques en BA**
- **A travers l'analyse numérique il est recommandé d'installer des matériaux dissipateur d'énergie entre les ossatures en béton armé et la maçonnerie de remplissage. Le choix du matériau est important afin d'avoir une connexion souple.**
- **Les résultats trouvés par l'analyse numérique seront validés par des essais expérimentaux qui feront l'objet de la troisième et dernière phase du présent projet de recherche.**

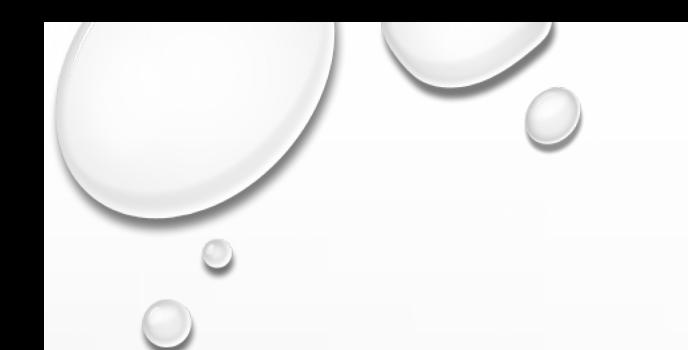

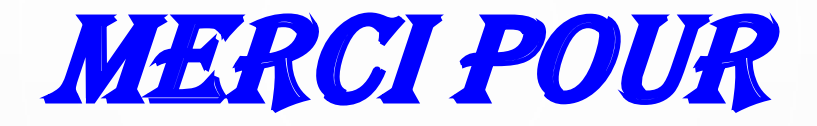

# VOTRE ATTENTION

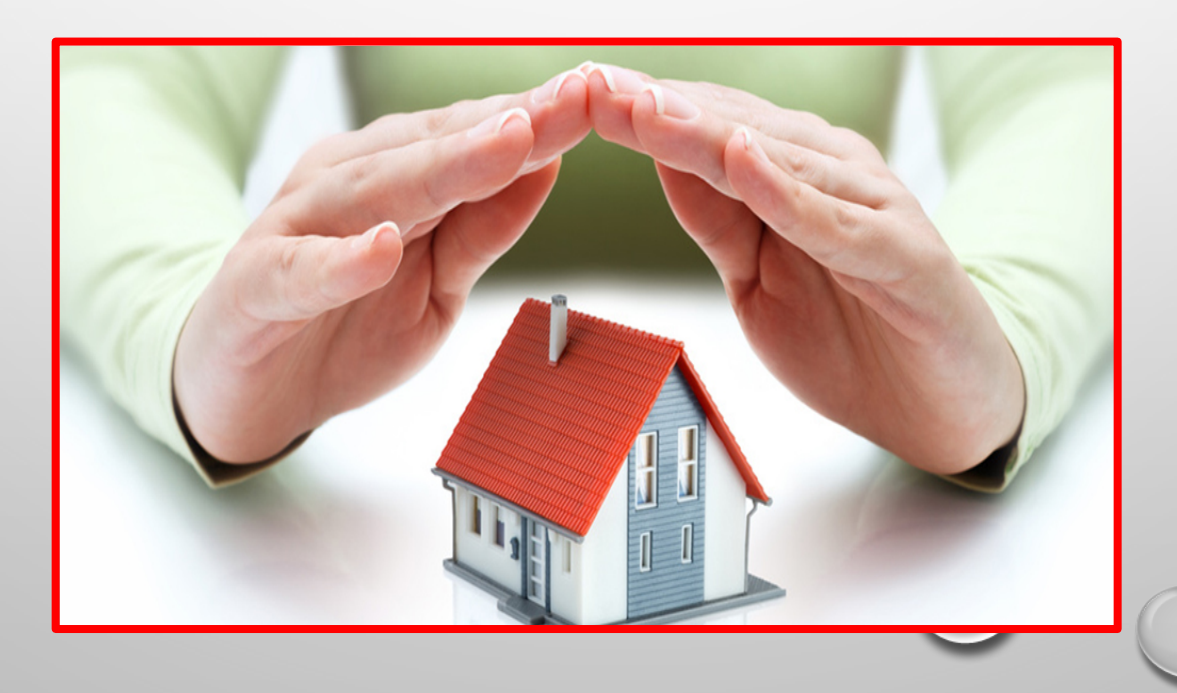